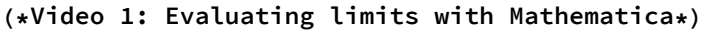

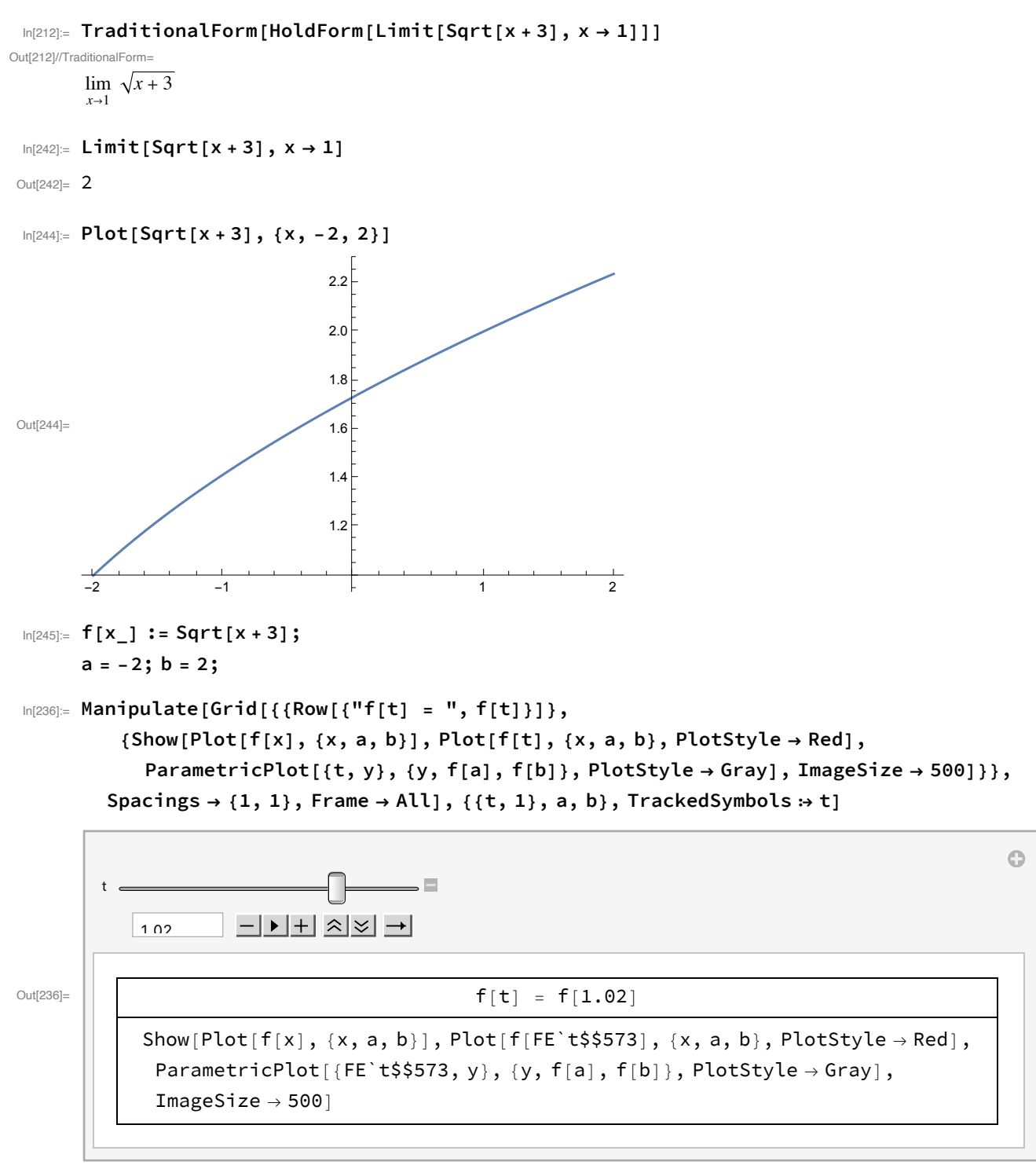

In[233]:= **TraditionalForm[HoldForm[Limit[(x^3 - 1) / (x - 1), x → 1]]]**

Out[233]//TraditionalForm= lim  $x\rightarrow 1$   $x-1$  $x^3 - 1$ 

```
In[256]:= Factor[x^3 - 1]
Out[256] = (-1 + x) (1 + x + x^2)In[257]:= Simplify[(x^3 - 1) / (x - 1)]
Out[257]= 1 + x + x^2In[258]:= Limit[(x^3 - 1) / (x - 1), x → 1]
Out[258]= 3
In[259]:= Clear[a, b, f]
       f[x_] := (x^3 - 1) / (x - 1);
       a = 0; b = 2;
       Manipulate[Grid[{{Row[{"f[t] = ", f[t]}]},
           {Show[Plot[f[x], {x, a, b}], Plot[f[t], {x, a, b}, PlotStyle \rightarrow Red],
              ParametricPlot[(t, y), (y, f[a], f[b]), PlotStyle \rightarrow Gray], ImageSize \rightarrow 500]}},
          Spacings \rightarrow {1, 1}, Frame \rightarrow All], {{t, 1}, a, b}, TrackedSymbols \rightarrow t]
```
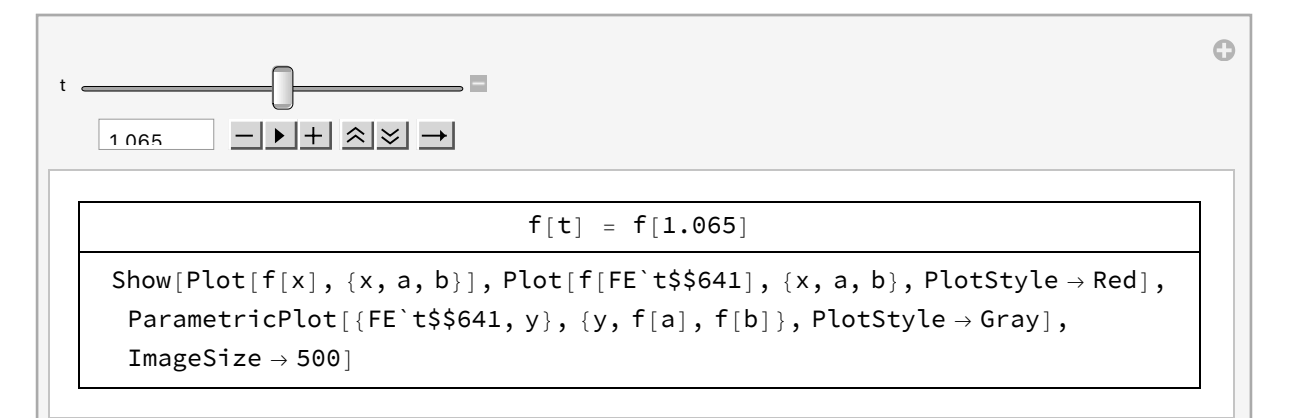

In[265]:= **Clear[a, b, f]**

```
(*Video 2: Directional limits*)
```

```
In[301]:= TraditionalForm[HoldForm[Abs[x] / x]]
```

```
Out[301]//TraditionalForm=
            |x|x
```
In[268]:= **Plot[Abs[x] / x, {x, -1, 1}]** Out $[268]=\frac{1}{-1.0}$  $-1.0$   $-0.5$   $\downarrow$  0.5 1.0  $-1.0$  $-0.5$ 0.5 1.0 In[372]:= **TraditionalForm[HoldForm[Limit[Abs[x] / x, x → 0, Direction → "FromAbove"]]] TraditionalForm[HoldForm[Limit[Abs[x] / x, x → 0, Direction → "FromBelow"]]]** Out[372]//TraditionalForm=  $lim$ *x*→0<sup>+</sup> *x*  $|x|$ Out[373]//TraditionalForm=  $\lim_{x\to 0^-}$  –  $\lim_{x\to 0}$  $|x|$ In[369]:= **Limit[Abs[x] / x, x → 0, Direction → "FromAbove"]** Out $[369] = 1$ In[371]:= **Limit[Abs[x] / x, x → 0, Direction → "FromBelow"]**  $Out[371]= -1$ In[375]:= **TraditionalForm[HoldForm[Abs[x - 2] / (x - 2) - x^2 + 3 x]]** Out[375]//TraditionalForm=  $\frac{|x-2|}{x-2} - x^2 + 3x$  $\ln[377] =$  Plot[Abs[x-2] / (x-2) - x^2+3x, {x, 0, 4}]  $3\overline{)}$ 

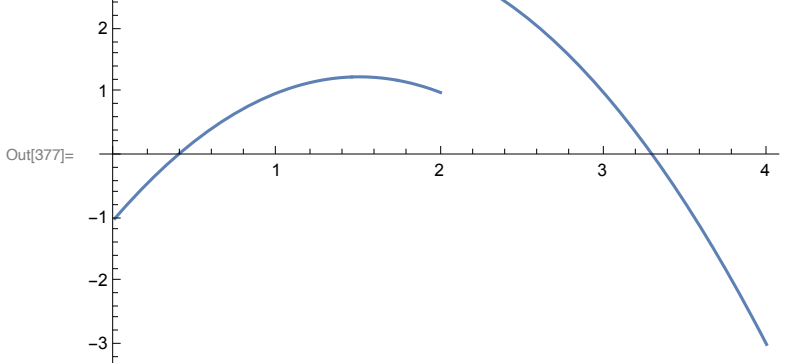

**4** *lecture2.nb*

In[297]:= **TraditionalForm[**  $HoldForm[Limit[Abs[x - 2] / (x - 2) - x^2 + 3x, x \rightarrow 2, Direction \rightarrow "FromAbove"]$ Out[297]//TraditionalForm=  $\frac{|x-2|}{x-2} - x^2 + 3x$ lim *x*→2<sup>+</sup>  $\log_{10}[379]$ : Limit[Abs[x-2]/(x-2)-x^2+3x,x -> 2, Direction -> "FromAbove"] Out[379]= 3 In[300]:= **TraditionalForm[**  $\text{HoldForm}[\text{Limit}[\text{Abs}[x-2] / (x-2) - x^2 + 3x, x \rightarrow 2, \text{Direction} \rightarrow \text{''FromBelow''}]]$ Out[300]//TraditionalForm=  $\frac{|x-2|}{x-2} - x^2 + 3x$ lim *x*→2- In [380]:= Limit [Abs [x - 2] / (x - 2) - x ^ 2 + 3 x, x -> 2, Direction -> "From Below"]  $Out[380]=$  1 In[381]:= **f[x\_] := Abs[x - 2] / (x - 2) - x^2 + 3 x; a = 0; b = 4; c = Minimize[{f[x], a ≤ x ≤ b}, x][[1]]; d = Maximize[{f[x], a ≤ x ≤ b}, x][[1]];** In[384]:= **Manipulate[Grid[{{Row[{"f[t] = ", f[t]}]},** {Show[Plot[f[x], {x, a, b}], Plot[f[t], {x, a, b}, PlotStyle  $\rightarrow$  Red], ParametricPlot[{t, y}, {y, c, d}, PlotStyle  $\rightarrow$  Gray], ImageSize  $\rightarrow$  500]}}, Spacings  $\rightarrow$  {1, 1}, Frame  $\rightarrow$  All], {{t, 2.2}, a, b}, TrackedSymbols  $\rightarrow$  t] t  $-|{\bf r}|+|{\bf r}| \times |{\bf r}|$ 1.98 Out[384]=  $f[t] = f[1.98]$ Show[Plot[f[x], {x, a, b}], Plot[f[FE`t\$\$895], {x, a, b}, PlotStyle  $\rightarrow$  Red], ParametricPlot $[$ {FE`t\$\$895, y}, {y, c, d}, PlotStyle  $\rightarrow$  Gray], ImageSize  $\rightarrow$  500]

 $\odot$ 

**Clear[a, b, c, d, f]**

**(\*Video 3: Squeeze Theorem\*)**

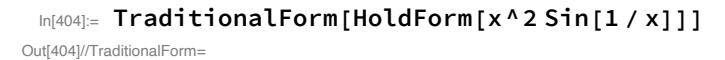

$$
x^2 \sin\left(\frac{1}{x}\right)
$$

In[413]:= **Plot[x^2 Sin[1 / x], {x, -.1, .1}]**

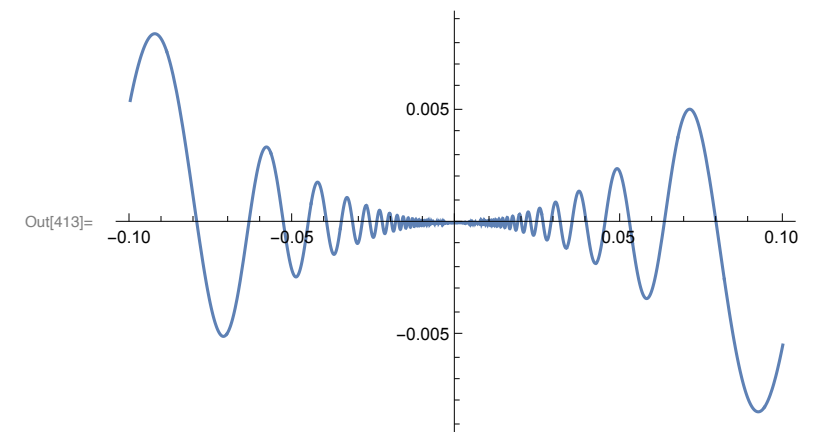

In[402]:= **Show[Plot[x^2 Sin[1 / x], {x, -.1, .1}], Plot[{x^2, -x^2}, {x, -.1, .1}, PlotStyle → {Red, Green}]]**

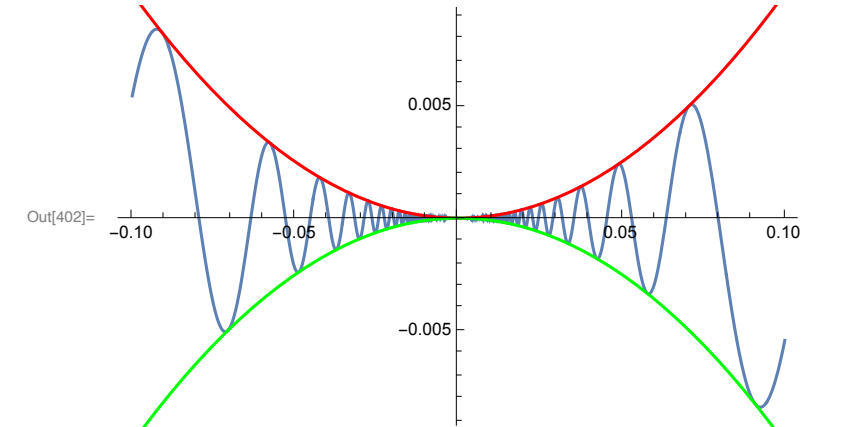

**Plot[Sin[1 / x], {x, -.1, .1}]**

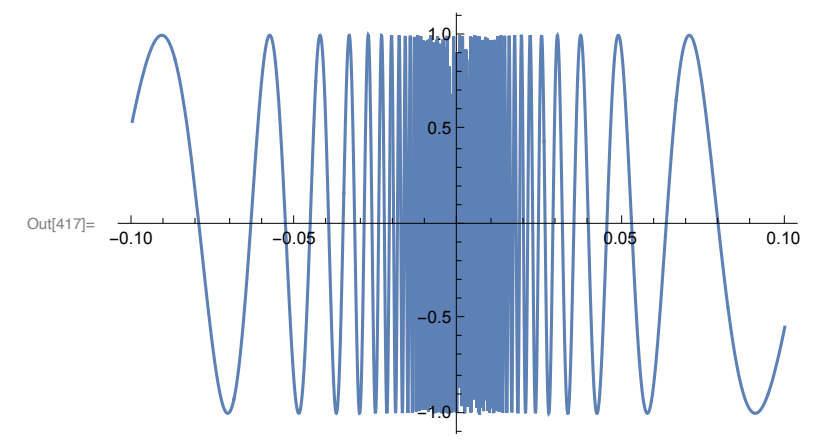

```
(* For all x ≠ 0, we know that x^2>0 *)
      (* Therefore, as -1≤Sin[1/x]≤1, we conclude that for all x≠0,
      -x^2 ≤ x^2 Sin[1/x] ≤ x^2
      *)
In[418]:= Limit[x^2 , x → 0]
      Limit[-x^2 , x → 0]
Out[418]= 0
Out[419] = 0
```

```
In[409]:= TraditionalForm[HoldForm[Limit[x^2 Sin[1 / x], x → 0]]]
```

```
Out[409]//TraditionalForm=
                        \lim_{x\to 0} x^2 \sin \left( \frac{1}{x} \right)x
```
## In[422]:= **TraditionalForm[**

 $\text{HoldForm}[\text{Limit}[-x^2, x \rightarrow 0] \leq \text{Limit}[x^2 \text{Sin}[1/x], x \rightarrow 0] \leq \text{Limit}[x^2, x \rightarrow 0]]$ Out[422]//TraditionalForm=

```
\lim_{x \to 0} -x^2 \le \lim_{x \to 0} x^2 \sin \left( \frac{1}{x} \right)\left[\frac{1}{x}\right] \leq \lim_{x\to 0} x^2
```

```
In[424]:= Limit[x^2 Sin[1 / x], x → 0]
```
Out $[424] = 0$ 

**(\*Try to argue this one on your own: \*)**

```
In[432]:= Show[Plot[x Cos[1 / x] + 1 / 2, {x, -.1, .1}],
       Plot[{Abs[x] + 1 / 2, -Abs[x] + 1 / 2}, {x, -.1, .1}, PlotStyle \rightarrow {Red, Green}}]
```
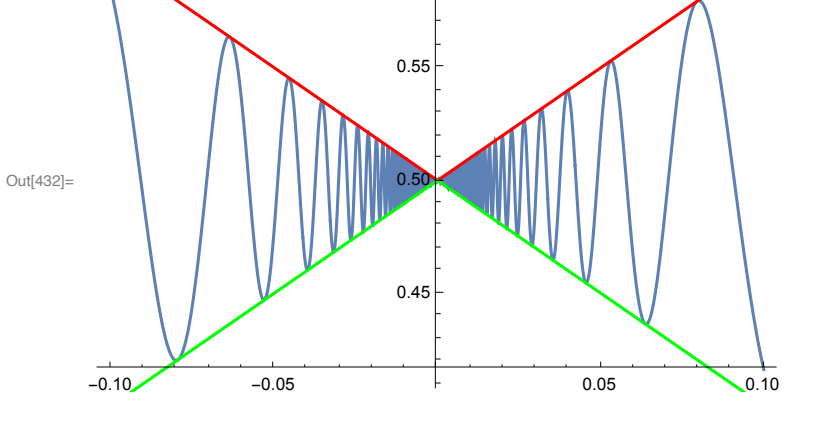

In[433]:= **Limit[x Cos[1 / x] + 1 / 2, x → 0]**

 $\frac{1}{\text{Out}[433]} =$ 

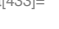

2